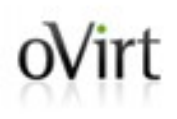

# **oVirt 3.6 aaa-jdbc provider Manage your users/groups using database**

Martin Peřina

Software Engineer at Red Hat

**oVirt 3.6 Feature 1/17**

#### Agenda oVirt

- Introduction
- Managing user/groups/passwords
- Configuration of additional domains

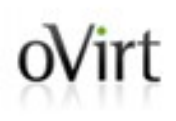

# **Introduction**

#### oVirt <= 3.5 user/group management oVirt |

### ● **'internal' domain**

- provided by legacy internal provider
- only one user and no groups
- ability to change password
- admin user cannot be disabled (locked)

## ● **LDAP domains**

- provided by kerbldap and aaa-ldap providers
- unlimited numbers of users and groups
- user/group management is done by LDAP tools

#### oVirt 3.6 user/group management oVirt |

## ● **LDAP domains**

- same as in previous version
- **Database domains**
	- provided by new aaa-jdbc provider
	- unlimited number of users and groups
	- user/group management is done by command line tool
	- **'internal'** domain is also provided by aaa-jdbc and it's configured during installation/upgrade

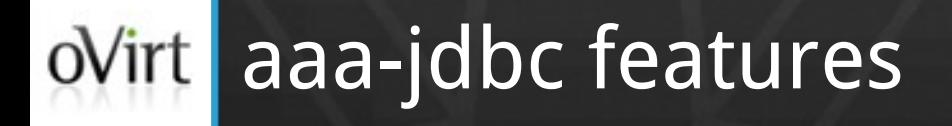

- Complete user/group/password management using provided command line tool
- Plugged into engine using engine AAA extension API
- Users/groups/passwords are stored in PostgreSQL database
- Ability to provide multiple domains (stored in one or multiple PostgreSQL databases)
- More information at [http://www.ovirt.org/Features/AAA\\_JDBC](http://www.ovirt.org/Features/AAA_JDBC)

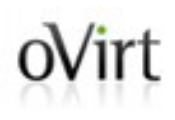

# **Managing user/groups/passwords**

## oVirt User management

ovirt-aaa-jdbc-tool **user** <COMMAND> <...>

- $\bullet$  <COMMAND>
	- add
	- edit
	- delete
	- show
	- unlock

#### Password management oVirt |

### ovirt-aaa-jdbc-tool **user password-reset** <...>

- Password can be specified in one of the following formats:
	- interactive
	- on command line
	- using environment variable
	- using a file
	- setting empty password
- By default new password expires at the same moment as it's set

#### $oV$ irt Group management

ovirt-aaa-jdbc-tool **group** <COMMAND> <...>

- <COMMAND>
	- add
	- edit
	- delete
	- show

#### $oV$ irt Group membership management

ovirt-aaa-jdbc-tool **group-manage** <COMMAND> <...>

- $\bullet$  <COMMAND>
	- useradd
	- userdel
	- groupadd
	- groupdel
	- show

## ovirt Searching users/groups

ovirt-aaa-jdbc-tool **query** --what=<ENTITY> <...>

- <ENTITY>
	- user
	- group

#### Settings management  $oV$ irt

ovirt-aaa-jdbc-tool **settings** <COMMAND> <...>

- <COMMAND>
	- set
	- show

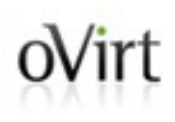

# **Configuration of additional domains**

#### aaa-jdbc configuration  $oV$ irt

- 'internal' domain configured during setup (using engine database)
- additional domains can be configured manually
- $\bullet$  each domain can be installed
	- local or remote database
	- unique user per domain or shared user with unique schema name per domain

#### aaa-jdbc configuration  $oV$ irt

- Profile is oVirt AAA extension API term for domain
- Configuration files
	- **/etc/ovirt-engine/extensions.d**
		- <PROFILE>-authn.properties
		- <PROFILE>-authz.properties
	- **/etc/ovirt-engine/aaa**
		- <PROFILE>.properties
- Documentation provided in **/usr/share/doc/ovirtengine-extension-aaa-jdbc-1.0.0/README.admin**
- Templates provided in **/usr/share/ovirt-engineextension-aaa-jdbc/examples**

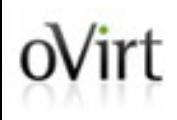

# **THANK YOU!**

[http://www.ovirt.org](http://www.ovirt.org/) mperina@redhat.com mperina at #ovirt (irc.oftc.net)